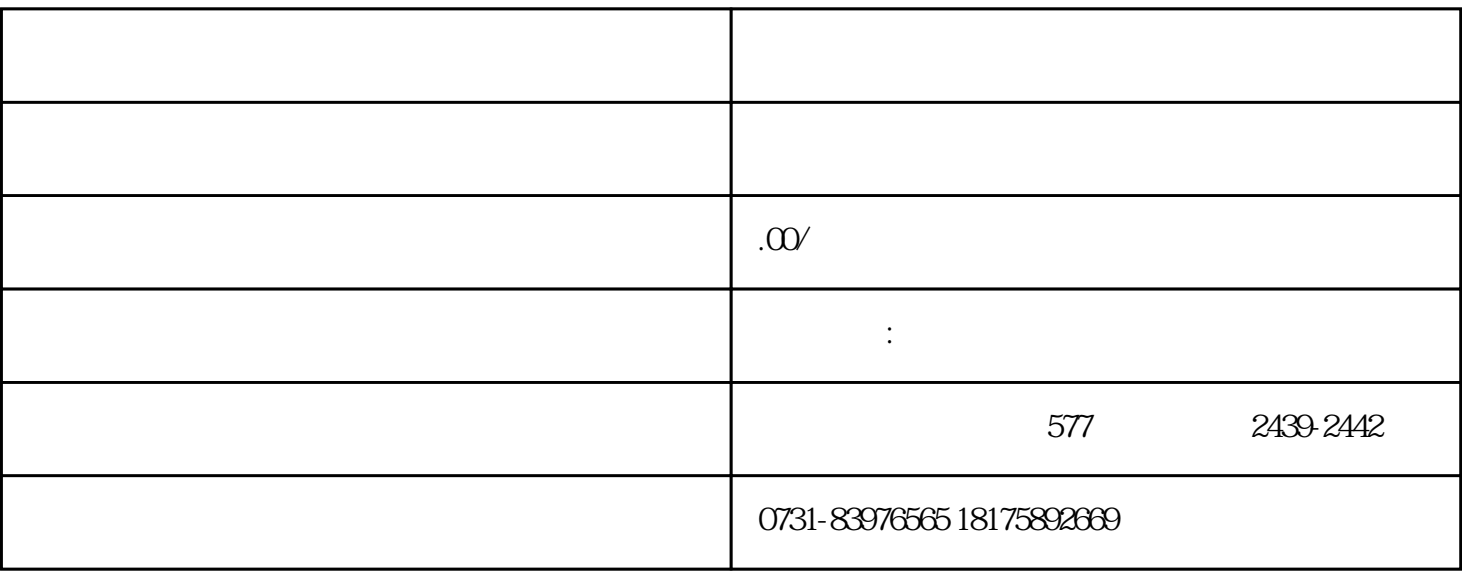

 $1$  $6$ 

 $2$ 

 $3$ 

 $4$